## **Checkliste Update Archiv.One für die korrekte Installation:**

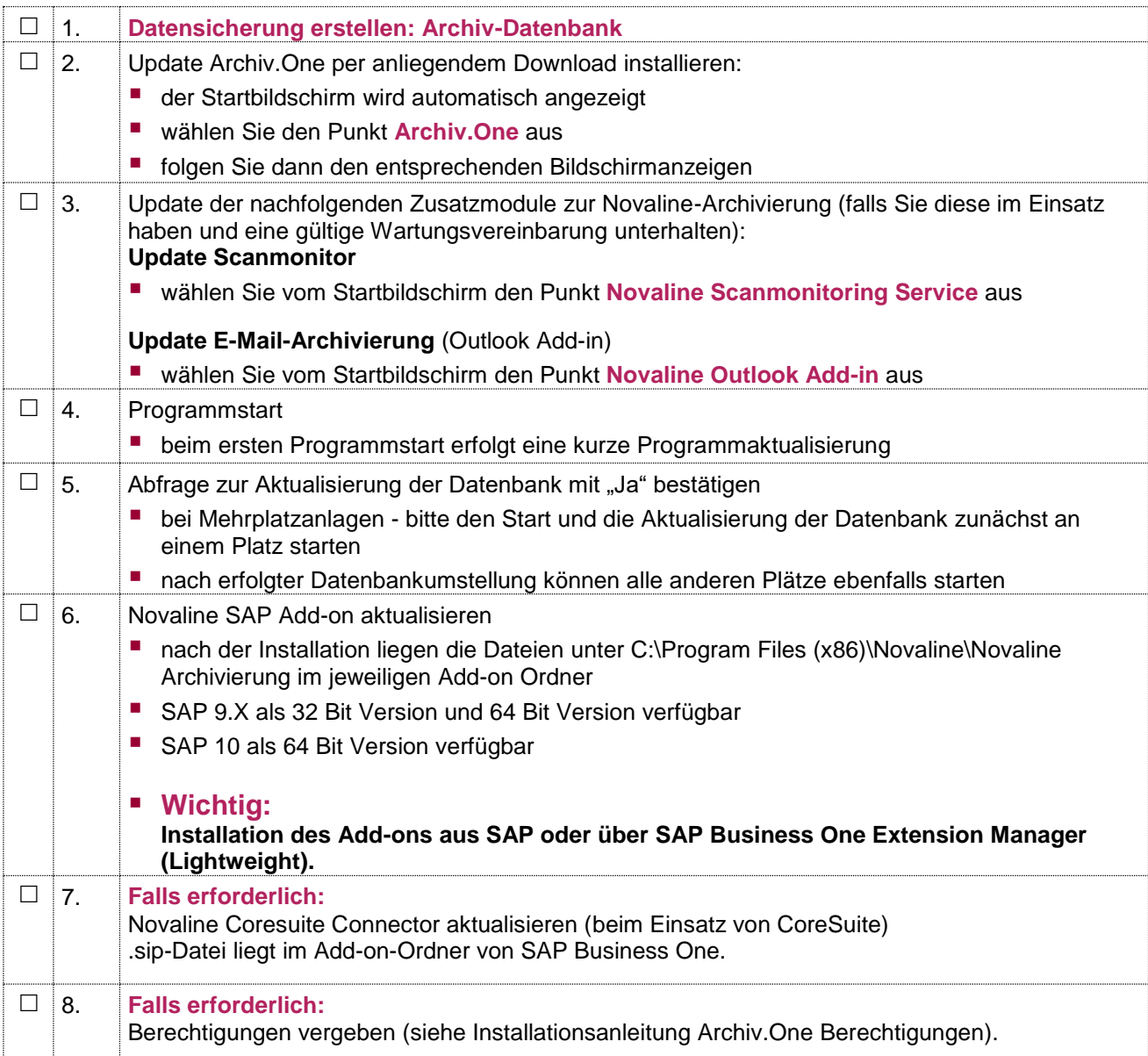

Wird Archiv.One auf einer Mehrplatzanlage eingesetzt, muss das Update an allen Arbeitsplätzen installiert werden!

Sie haben Fragen zu den Updateinhalten oder benötigen Hilfe bei der Installation?

Unsere Servicemitarbeiter stehen Ihnen montags bis donnerstags von 8-17 Uhr und freitags von 8-13 Uhr unter der E-Mail-Adresse [service@novaline.de](mailto:service@novaline.de) sowie telefonisch unter 05971 / 868-400 zur Verfügung.

Mit freundlichen Grüßen Ihr **NOVALINE**-Team